# **como criar aposta no esporte da sorte**

- 1. como criar aposta no esporte da sorte
- 2. como criar aposta no esporte da sorte :odd bet login kenya sign up
- 3. como criar aposta no esporte da sorte :20 betano

### **como criar aposta no esporte da sorte**

#### Resumo:

**como criar aposta no esporte da sorte : Bem-vindo ao estádio das apostas em ecobioconsultoria.com.br! Inscreva-se agora e ganhe um bônus para apostar nos seus jogos favoritos!** 

contente:

## **Como Realizar uma Aposta no Bet365: Guia Completo**

Você deseja apostar no Bet365, mas não sabe por onde começar? Não se preocupe, estamos aqui para ajudar. Neste guia, você descobrirá como realizar uma aposta passo a passo, permitindo que aproveite ao máximo como criar aposta no esporte da sorte experiência de apostas online.

- **Entre na como criar aposta no esporte da sorte conta do Bet365:**Comece inserindo seu 1. nome de usuário e senha para acessar como criar aposta no esporte da sorte conta do Bet365.
- **Selecione o evento esportivo:**Navegue pela página e escolha o evento esportivo no qual 2. deseja realizar a aposta.
- **Escolha o mercado de aposta e o tipo de aposta:**Após selecionar o evento, escolha o 3. mercado de aposta desejado e o tipo específico de aposta que lhe interessar.
- **Insira o valor da aposta:**Depois de escolher o tipo de aposta, insira o valor desejado em 4. como criar aposta no esporte da sorte reais (R\$) que gostaria de gastar.
- **Confirme a aposta:**Por fim, clique em como criar aposta no esporte da sorte "Colocar 5. Aposta" para confirmar como criar aposta no esporte da sorte escolha.

Agora que sabe como realizar uma aposta no Bet365, é hora de colocar essas lições em como criar aposta no esporte da sorte prática. Boa sorte e aproveite ainda mais como criar aposta no esporte da sorte experiência de apostas esportivas online!

## **Como Realizar Apostas em como criar aposta no esporte da sorte Dispositivos Móveis**

Apostar em como criar aposta no esporte da sorte dispositivos móveis é uma ótima opção para quem está sempre em como criar aposta no esporte da sorte movimento. Siga as etapas abaixo para realizar apostas em como criar aposta no esporte da sorte qualquer lugar:

- **Entre na como criar aposta no esporte da sorte conta:**Faça login em como criar aposta 1. no esporte da sorte como criar aposta no esporte da sorte conta do Bet365, seja no navegador móvel ou na aplicação do Bet365.
- **Escolha o esporte:**Navegue até a seção de esportes e escolha o evento desejado no qual 2.deseja realizar a aposta.
- **Escolha o jogo:**Depois de escolher o esporte, selecione o jogo em como criar aposta no 3. esporte da sorte particular que lhe interessa.
- **Acesse o cupom de aposta:**Navegue até o cupom de aposta para inserir os detalhes da 4. aposta.
- **Insira o valor:**Digite o valor da aposta desejado em como criar aposta no esporte da sorte 5. reais (R\$).
- 6. **Confirme a aposta:**Por fim, confirme a como criar aposta no esporte da sorte aposta.

Agora você está pronto para realizar apostas nos seus esportes favoritos onde e quando quiser. Acompanhe as suas apuestas e aproveite ao máximo a como criar aposta no esporte da sorte experiência de apostas desportivas em como criar aposta no esporte da sorte dispositivos móveis!

#### [cassino scores](https://www.dimen.com.br/cassino-scores-2024-06-30-id-19265.pdf)

A Verdade Sobre Apostas Esportivas: Importanteentender Riscos e Vantagens Compreendendo as Apostas Esportivas

Apostar em como criar aposta no esporte da sorte esportes, especialmente no futebol, é uma atividade divertida e legaltotalmente legalizada no Brasil desde 2024. No entanto, a verdade sobre apostas esportivas é que elapode ser uma atividade arriscada, em como criar aposta no esporte da sorte que é preciso tomar cuidado. Aprender algumos métodos e estratégias pode marcatoda diferença, especialmente para quem deseja explorar estegênero como fonte de renda. Levando em como criar aposta no esporte da sorte Conta os Riscos

O crescimento contínuo nas apostas esportivas traz riscos palpáveis;mudanças nas regras ou na legislação, sites pouco confiáveis, comportamento impróvido.Os riscos envolvem tanto o aspecto financeiro quanto a segurança dos dados pessoais. Conectar-se a sites conhecidos, regulamentados e garantidos torna o processo mais seguro.

Benefícios das Apostas Desportivas

Pela

verdade sobre apostas esportivas,

existeune série de vantagens proporcionadas às pessoas que buscam entretenimento de altaqualidade. Além da diversão, quem se engaja de forma consistente, pode gerar lucros,ainda que isso exija tempo, esforço e dedicação. Apostas de valor e boasanálises aumentam suas chances de predição após o registro em como criar aposta no esporte da sorte sites de apostas online.

Cobertura Completa

Tipo

Informação

Manipulação

Manipulação de resultados já aconteceu e é um assunto investigado

**Legalidade** 

Apostas esportivas são legais no Brasil from 2024

Vício

A dependência em como criar aposta no esporte da sorte apostas esportivas pode ter consequências drásticas.

Conclusão e Dicas Úteis

Apostas esportivas podem gerar dinheiro, mas requerem tempo, esforço e dedicação.

É preciso estar ciente deos riscos financeiros e de segurançadados, além de selecionar sites confiáveis y legisalos regulamentados apenas.

Envolva-se na atividade principalmen te para entretêner, sabendo que há a chance de lucrar, se estiver preparado cons-te de métodos e estratégias.}

**PerguntasFrequentes** 

É possívelganhar dinheiro com apostas esportivas?

Sim, é possível, no entanto, é uma atividade que requer tempo, esforço ededicação para obter sucesso consistente.

Ocorre manipulação em como criar aposta no esporte da sorte apostas esportivas? Sim, foi descoberto recentemente um esquema de manipulação,Colocando em como criar aposta no esporte da sorte xeque a reputação do setor no Brasil.

# **como criar aposta no esporte da sorte :odd bet login kenya sign up**

cupações sobre o não cumprimento dos requisitos de integridade, probabilidade. Os s da caem{ k 0); Ontário incluem regras e proteger contra manipulação das certeza ", ipulada correspondência ou outras questões". Proibindo compraS no MMA: operadoresde s por Quebec ordenadodosaparaR De aceitar... de esportes e localize uma luta do UFC.,

### **como criar aposta no esporte da sorte**

#### **como criar aposta no esporte da sorte**

Apostar em como criar aposta no esporte da sorte esportes, especialmente no futebol, é uma atividade divertida e legaltotalmente legalizada no Brasil desde 2024. No entanto, a verdade sobre apostas esportivas é que elapode ser uma atividade arriscada, em como criar aposta no esporte da sorte que é preciso tomar cuidado. Aprender algumos métodos e estratégias pode marcatoda diferença, especialmente para quem deseja explorar estegênero como fonte de renda.

### **Levando em como criar aposta no esporte da sorte Conta os Riscos**

O crescimento contínuo nas apostas esportivas traz riscos palpáveis;mudanças nas regras ou na legislação, sites pouco confiáveis, comportamento impróvido.Os riscos envolvem tanto o aspecto financeiro quanto a segurança dos dados pessoais. Conectar-se a sites conhecidos, regulamentados e garantidos torna o processo mais seguro.

#### **Benefícios das Apostas Desportivas**

Pela **verdade sobre apostas esportivas,** existeune série de vantagens proporcionadas às pessoas que buscam entretenimento de altaqualidade. Além da diversão, quem se engaja de forma consistente, pode gerar lucros,ainda que isso exija tempo, esforço e dedicação. Apostas de valor e boasanálises aumentam suas chances de predição após o registro em como criar aposta no esporte da sorte sites de apostas online.

#### **Cobertura Completa**

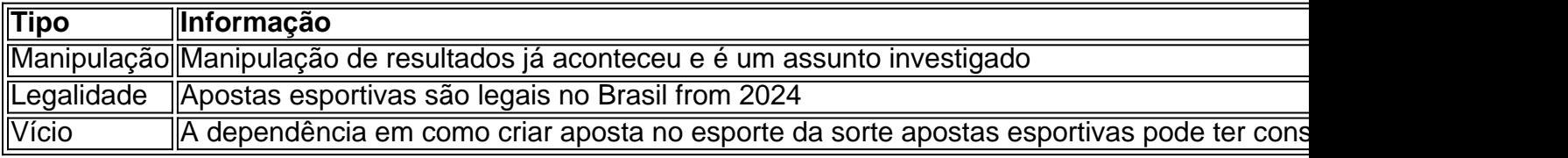

### **Conclusão e Dicas Úteis**

• Apostas esportivas podem gerar dinheiro, mas requerem tempo, esforço e dedicação.

- É preciso estar ciente deos riscos financeiros e de segurançadados, além de selecionar sites confiáveis y legisalos regulamentados apenas.
- Envolva-se na atividade principalmen te para entretêner, sabendo que há a chance de lucrar, se estiver preparado cons-te de métodos e estratégias.}

#### **PerguntasFrequentes**

É possívelganhar dinheiro com apostas esportivas?

Sim, é possível, no entanto, é uma atividade que requer tempo, esforço ededicação para obter sucesso consistente.

Ocorre manipulação em como criar aposta no esporte da sorte apostas esportivas?

Sim, foi descoberto recentemente um esquema de manipulação,Colocando em como criar aposta no esporte da sorte xeque a reputação do setor no Brasil.

### **como criar aposta no esporte da sorte :20 betano**

Richard Tandy, tecladista da Electric Light Orchestra que moldou grande parte do som britânico de rock banda morreu aos 76 anos.

Sua morte foi anunciada pelo líder da ELO Jeff Lynne, que escreveu nas redes sociais: "Ele era um músico e amigo notável. Eu vou apreciar a vida de memórias juntas." Uma causa para morrer não é dada!

Nascido como criar aposta no esporte da sorte Birmingham, no ano de 1948 Tandy conheceu seu futuro colega Bev Benan na escola. Ele foi recrutado por ele para tocar cravo sobre o single do movimento 1968 Blackberry Way s que alcançou a posição 1 da tabela britânica dos solteiroes Em 1972, Tandy se juntou à Orquestra de Luz Elétrica que havia formado dois anos antes como um projeto paralelo do Movimento. Junto com Lynne e Bevan (que foi uma das três principais integrantes da ELO até como criar aposta no esporte da sorte dissolução como criar aposta no esporte da sorte 1986).

Inicialmente, Tandy tocava baixo com ELO antes de se tornar tecladista da banda. Ele tocou o sintetizador Minimoog um piano elétrico Wurlitzer e Clavinet Mellotron que fez dele a chave para moldar rock prog único do grupo - som futurista espaço-óperas

Nos anos como criar aposta no esporte da sorte que a ELO gravou e excursionou, eles venderam mais de 50 milhões recordes no mundo todo com 27 músicas atingindo o Top 40 na parada britânica single scares; 15 entre os 20 primeiros da Billboard Hot 100 nos EUA gráfico ainda segurando um registro do maior número hit sem uma No. 1.

ELO {img}grafado como criar aposta no esporte da sorte 1975; Tandy imagem de baixo para a esquerda.

{img}: Imprensa Pictorial Ltd/Alamy

Tandy era o braço direito de Lynne no estúdio, ajudando a organizar cordas e fornecendo backing vocals. E tocou como criar aposta no esporte da sorte todos os álbuns do álbum da banda exceto 1971 No Anwer (Não Resposta). Quando Bevan tentou reformar ALO [Elo] 1988; ela se recusou para participar dela.[215][316].

Tandy e Lynne também colaboraram como criar aposta no esporte da sorte projetos não-ELO, incluindo a trilha sonora de Electric Dreams.

Em 1985, Tandy formou a Banda Tangy Morgan com os músicos Dave e Martin Smith. Ambos se apresentaram ao vivo junto à ELO (Enterprise), lançando um álbum conceitual intitulado Earthrire [Terra-soma].

Ele foi introduzido no Rock and Roll Hall of Fame como criar aposta no esporte da sorte 2024 como membro da ELO, ao lado de Lynne. Bevan e Roy Wood que co-fundaram o grupo antes do fim dos anos 70 para formar a Wizzard (Wizard).

Subject: como criar aposta no esporte da sorte Keywords: como criar aposta no esporte da sorte Update: 2024/6/30 19:16:37